AutoCAD Crack With Registration Code Download

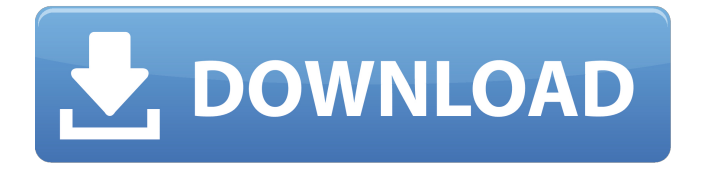

## **AutoCAD Crack+ Serial Number Full Torrent Free Download For Windows [Updated] 2022**

A number of different license models are available for AutoCAD Free Download and AutoCAD Crack Mac LT. These may differ based on the number of users (one-person, multi-user), the number of computers that may be used, and the number of concurrent users. More details are available in the AutoCAD Free Download LT software product page. Note: AutoCAD Serial Key LT is not a free desktop version of AutoCAD Activation Code. AutoCAD Cracked Version LT is designed to be a more affordable alternative to AutoCAD, and a high-end version of AutoCAD LT costs about half as much as AutoCAD. The basic AutoCAD product family is divided into three major categories: AutoCAD, AutoCAD LT, and AutoCAD WS. The AutoCAD product family has three main models: desktop, mobile, and cloud. Desktop models AutoCAD AutoCAD is a desktop modeling program developed by Autodesk. Designed for use on computers, AutoCAD is commonly used for creating 2D and 3D models, and working with drawings, layouts, and construction plans. It may also be used for creating models for videos games, architecture, and digital content creation. AutoCAD LT AutoCAD LT is a desktop design and drafting software application developed by Autodesk. Designed for use on PCs or mobile devices, AutoCAD LT is commonly used for creating 2D and 3D models, and working with drawings, layouts, and construction plans. It may also be used for creating models for videos games, architecture, and digital content creation. AutoCAD WS AutoCAD WS is a desktop modeling program designed by Autodesk. Originally a standalone desktop design and drafting software application, AutoCAD WS has been a part of the AutoCAD product family since the introduction of AutoCAD 2000 in 1999. Mobile apps AutoCAD LT Mobile App The AutoCAD LT Mobile App is a mobile version of AutoCAD LT. Available for iOS and Android, the AutoCAD LT Mobile App is designed for use on smart phones and tablets. It is available free of charge and replaces the standard AutoCAD LT desktop product. The app includes the same features and functionalities of the desktop app, including 2D and 3D model creation and editing, annotation, image editing, text editing, drawing tools, and many more. AutoCAD WS Mobile App The Auto

#### **AutoCAD Crack + Activator Download [Latest-2022]**

The result of an AutoCAD Download With Full Crack drawing is a DXF file, which can be opened in AutoCAD Crack

Keygen or in most AutoCAD tools. History Autodesk began AutoCAD development with Acrow (1969–1973) and was originally a C-based DOS application. However, from 1995 to 2001, AutoCAD was developed in Delphi, and was a Delphi-based application. From then until the current release, AutoCAD has been developed using a traditional RAD tool,.NET. Version history Release history Inscriptions Starting in AutoCAD 2013, the Inscriptions command is replaced with the Script command. License The first versions of AutoCAD were licensed for non-commercial use only. From the third edition on, commercial users are required to purchase a license. AutoCAD 2019 is on a perpetual license. AutoCAD 2019 is not certified for public sector use. AutoCAD 2019 and AutoCAD LT 2019 are both certified for use in the EU for public sector projects. Technical data The default command letter for command lines is C. The first three letters are capitalized with the first letter of the following word. AutoCAD's default key binding for the command letter C is Command+C. AutoCAD also supports ObjectARX, which allows developers to create C++ code extensions to AutoCAD for custom purposes, such as developing their own AutoCAD add-ons. This is the system from which AutoCAD Architecture, AutoCAD Electrical and AutoCAD Civil 3D were released. See also Autodesk List of AutoCAD features List of CAD software List of diagramming applications Comparison of CAD editors for CAE List of GIS software References Further reading External links Category:1969 software Category:AutoCAD Category:Computer-aided design software for Windows Category:Computer-aided design software Category:Computer-aided design software for Linux Category:Companies based in San Rafael, California Category:American companies established in 1969 Category:Computer-related introductions in 1969 Category:Software companies based in the San Francisco Bay Area Category:Technical communication tools Category:User interface builders Category:CA Technologies software Category:Industrial automation Category:1969 establishments in California Category:Software a1d647c40b

# **AutoCAD Crack +**

Open the g-planning and click the Design Tab. Open the property inspector. Drag the design element you want into the drawing. Copy the new element to the clipboard. You can then paste the element as any other Autocad drawing object. 3. Creating an Autodesk Autocad Template If you want to create an Autocad drawing template, you can use the following procedure: Open the g-planning application. Create a new drawing template project. Choose the Extensible DWG document type. In the property inspector of the drawing template project, choose the document type and template. Open the template and choose the properties you want. Save the template as a.dwt file. 4. Creating an Autodesk Autocad Design Template If you want to create a.dwt design template, you can use the following procedure: Open the g-planning application. Create a new drawing template project. Choose the Autocad.dwt file type. In the property inspector of the drawing template project, choose the file type and template. Select a template and choose the properties you want. Save the template as a.dwt file. 5. Working with a Part List If you want to add an external.dwt file as a part list, you can use the following procedure: Open the g-planning application. Create a new drawing template project. In the property inspector, choose the Autocad file type and template. Choose the template for the properties you want. Drag the external.dwt file to the drawing template. Right-click the part list, select Add Part, then choose the part list you want. 6. Working with a Google Map You can create a Google Maps-based.dwt file and then save it as a.dwt file. 7. File Format Requirements In the.dwt file you create, you may be required to choose the following options: Image format (PNG, TIFF, BMP, GIF) Data file type (Excel, ASCII, XML) Workgroup (Adobe, Autodesk) 8. Creating a New DWG File You can create a new DWG file that is based on the Autocad.dwt file. To create a new DWG file: Open Autocad.

## **What's New in the?**

Introducing new types of objects in AutoCAD: There are some new items available in the default objects list. The New Document, Variables, Place objects, and Dynamic Text objects are all available. These objects appear in the default objects list, so you can quickly add them to your drawing. (video: 2:00 min.) Dynamic Text: Text that is changed automatically with the status of another object. This is a real-time version of a static text box. (video: 2:25 min.) The following items are scheduled for AutoCAD 2023 release: Category: Automatic Line Number: The new alignment and offset for line numbers will help to avoid clipping. AutoCAD will ignore numbers and line width to accommodate this change. (video: 2:00 min.) Graphical Cursors: High-resolution, graphical cursors will display more colors, so you can easily pick up a graphical cursor and see exactly which area you are going to select. (video: 2:25 min.) PDF support: There are many commands that work with PDF documents, such as the view PDF command and Print to PDF command. You can now take advantage of these commands with AutoCAD. (video: 1:00 min.) Category: Custom Dynamic Text: You can now create Dynamic Text that is based on a variable. You can assign the variable and create a dynamic text label that changes with the variable. (video: 2:25 min.) Category: Error Definition Assistance: Improved help text will show you the location of the last error. (video: 2:25 min.) Category: Revisions: AutoCAD now provides the information needed to track the latest revision of your model. The Revision Properties dialog box gives you the details of the revisions and the last version to use the revision (rev-last). (video: 1:45 min.) Category: Rotate: The Rotate dialog box includes three new options for rotating, making a mirror copy, and creating a reflection. (video: 2:25 min.) Category: Save As: AutoCAD saves the current drawing as the last drawing file you have used. Now, you can save an instance of your drawing as a separate drawing file to continue working on it. You can continue working on an earlier instance and have the current

drawing file refer to the earlier instance

# **System Requirements For AutoCAD:**

Supported OS: Windows 98, Windows ME, Windows 2000, Windows XP, Windows Vista, Windows 7, Windows 8 The Sims 3 requires a current copy of the game or its expansion pack to play online, it also requires internet connection, up to a constant connection. The Sims 3 Game, as well as the Players Console are Windows 32 bit applications and will work on all 64-bit versions of Windows, however other applications on Windows, such as a TV Tuner, or other applications that use the DirectX Library will not work. Internet connection: A